Modern Methods of Optimization Lecture 2: Portfolio management example

#### Faculty of Civil Engineering / CTU in Prague

K ロ ▶ K @ ▶ K 할 > K 할 > 1 할 > 1 이익어

Objective invest your money with the minimal risk Constraint achieve at least the given profit

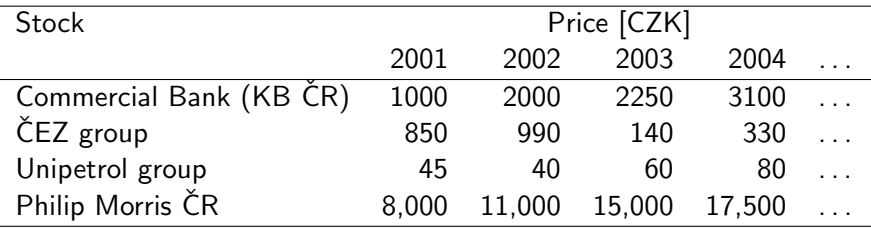

**KORKA SERKER ORA** 

- $\blacktriangleright$  Data source files: <https://gitlab.com/jan.zeman4/132mmo> > codes
- $\blacktriangleright$  Run MATLAB
- $\triangleright$  Start new script

 $\blacktriangleright$  Values  $V_{i,j} - n \times m$  matrix (number of years  $\times$  number of products)

**KORK ERKER ADE YOUR** 

 $\blacktriangleright$  Minimum required profit *p* 

```
V=load('shares_history.dat');
[n,m]=size(V);
p=3;
plot(V,'o');
legend('KOMB','CEZ','UNIPE','TABAK');
xlabel('Year');
ylabel('Value');
```
# Modeling: Profit

<sup>I</sup> Annual return – (*n*−1)×*m* matrix

$$
R_{ij} = \frac{V_{i+1,j} - V_{i,j}}{V_{i,j}} \times 100
$$

 $\blacktriangleright$  Expected Annual return

$$
ER_j = \frac{1}{n-1} \sum_{i=1}^{n-1} R_{ij}
$$

```
R = zeros(n-1,m);for<sub>i</sub>=1:n-1
L_{L1}R(i,:)=(V(i+1,:)-V(i,:))./V(i,:)*100;end
ER = mean(R);
```
**KORK STRAIN A BAR SHOP** 

```
plot(R,'*);
legend('KOMB','CEZ','UNIPE','TABAK');
xlabel('Annual'actual<sub>1</sub>return');ylabel('Value');
```
 $\blacktriangleright$  Expected profit must exceed the minimum profit  $p$ 

$$
\sum_{j=1}^m ER_jx_j\geq p,
$$

 $\blacktriangleright$   $x_j$ : relative amount of investment

$$
x_j \ge 0 \qquad \qquad \sum_{j=1}^m x_j = 1
$$

*m*

**KORK ERKER ADE YOUR** 

## Modeling risk

 $\triangleright$  Risk of a single investment into *j*-th stock

$$
\approx x_j \text{ Variance}_j = \frac{1}{n-2} \sum_{i=1}^{n-1} (R_{ij} - ER_j)^2
$$

 $\triangleright$  Risk of simultanous investment into *j*-th and *k*-th stocks

$$
\approx x_j x_k \text{ Covariance}_{jk} = \frac{1}{n-2} \sum_{i=1}^{n-1} (R_{ij} - ER_j)(R_{ik} - ER_k)
$$

 $\blacktriangleright$  Total risk (of investment)

$$
\sim \sum_{j=1}^m \sum_{k=1}^m C_{jk} x_j x_k
$$

 $C=cov(R);$ 

Objective invest your money with the minimal risk

$$
\min \sum_{j=1}^m \sum_{k=1}^m C_{jk} x_j x_k
$$

Constraint achieve at least the given profit *p*

$$
\sum_{j=1}^{m} x_j E R_j \ge p
$$

$$
x_j \ge 0
$$

$$
\sum_{j=1}^{m} x_j = 1
$$

K ロ K K (P) K (E) K (E) X (E) X (P) K (P)

#### Problem formulation with matrices

▶ Quadratic programming problem (doc quadprog)

### Quadprog function

 $x = \text{quadrrog}(H, f, A, b, \text{Aeq}, \text{beq}, \text{lb}, \text{ub})$ 

Finds a minimum for a problem specified by

$$
\min \frac{1}{2} x^T Hx + f^T x
$$
  
such that  $Ax \le b$   
 $Aeq x = beq$   
 $lb \le x \le ub$ 

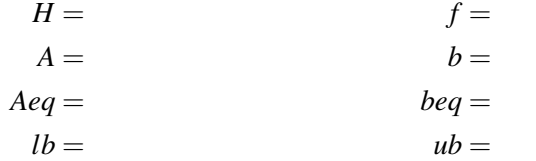

**K ロ ▶ K @ ▶ K 할 X X 할 X → 할 X → 9 Q Q ^** 

 $x = \text{quadrrog}(C, \text{zeros}(m,1), -ER, -p, \text{ones}(1,m), 1, \text{zeros}, []);$ 

**KORK ERKER ADE YOUR** 

x  $F.R.*x$ 

 $\blacktriangleright$  How good is the model?

Vreal=load('shares\_real.dat');

```
Rreal=(Vreal-V(n,:))./V(n,:)*100;
Rreal*x
```